15

Для какого наименьшего целого числа А формула

$$
((x\leq 9)\rightarrow (x\cdot x\leq A))\land ((y\cdot y\leq A)\rightarrow (y\leq 12))
$$

тождественно истинна (то есть принимает значение 1 при любых целых неотрицательных значениях переменных  $x \in y$ ?

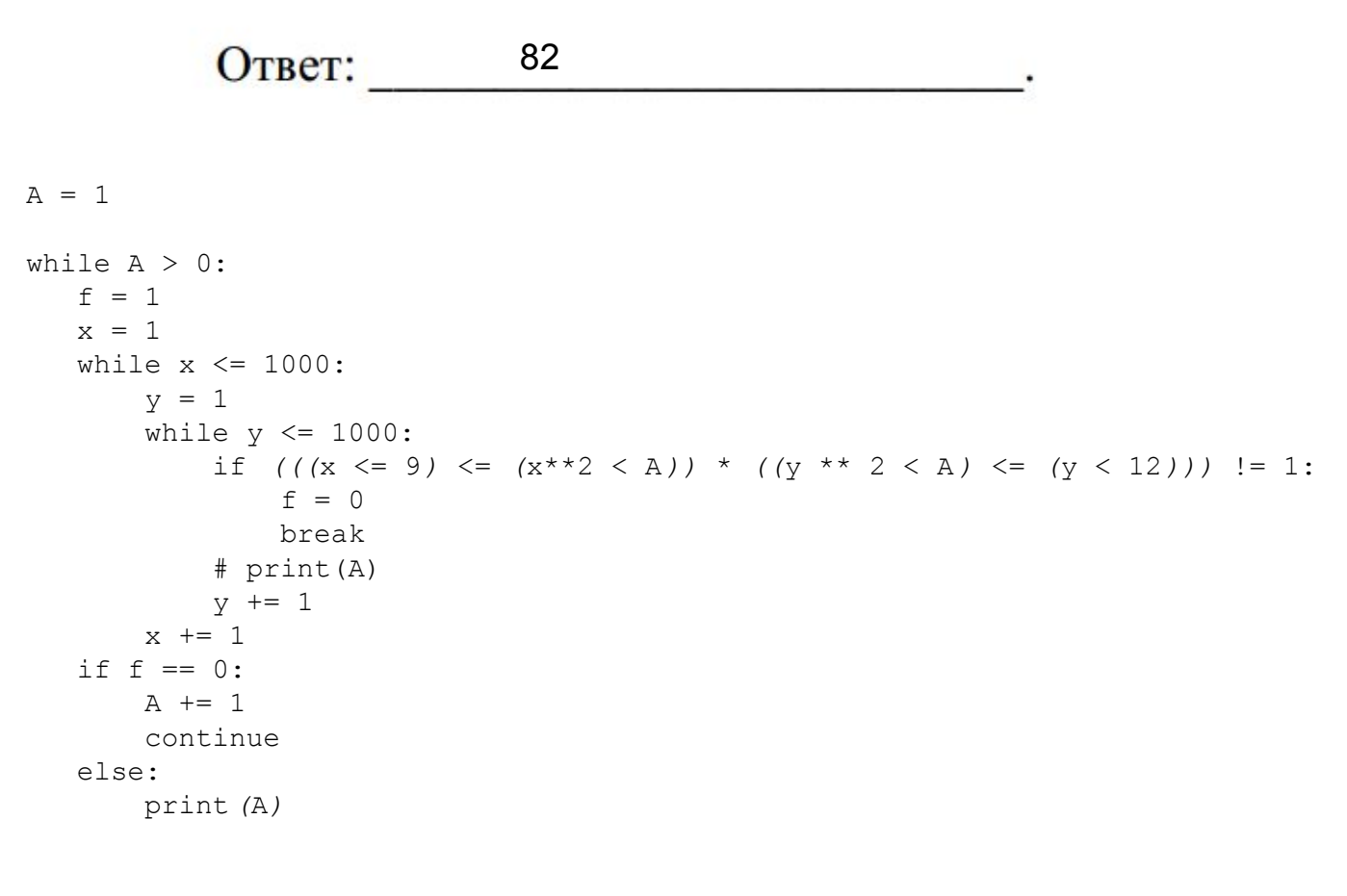